## Table 15. PAD District 3--Daily Average Supply and Disposition of Crude Oil and Petroleum Products, December 2008

(Thousand Barrels per Dav)

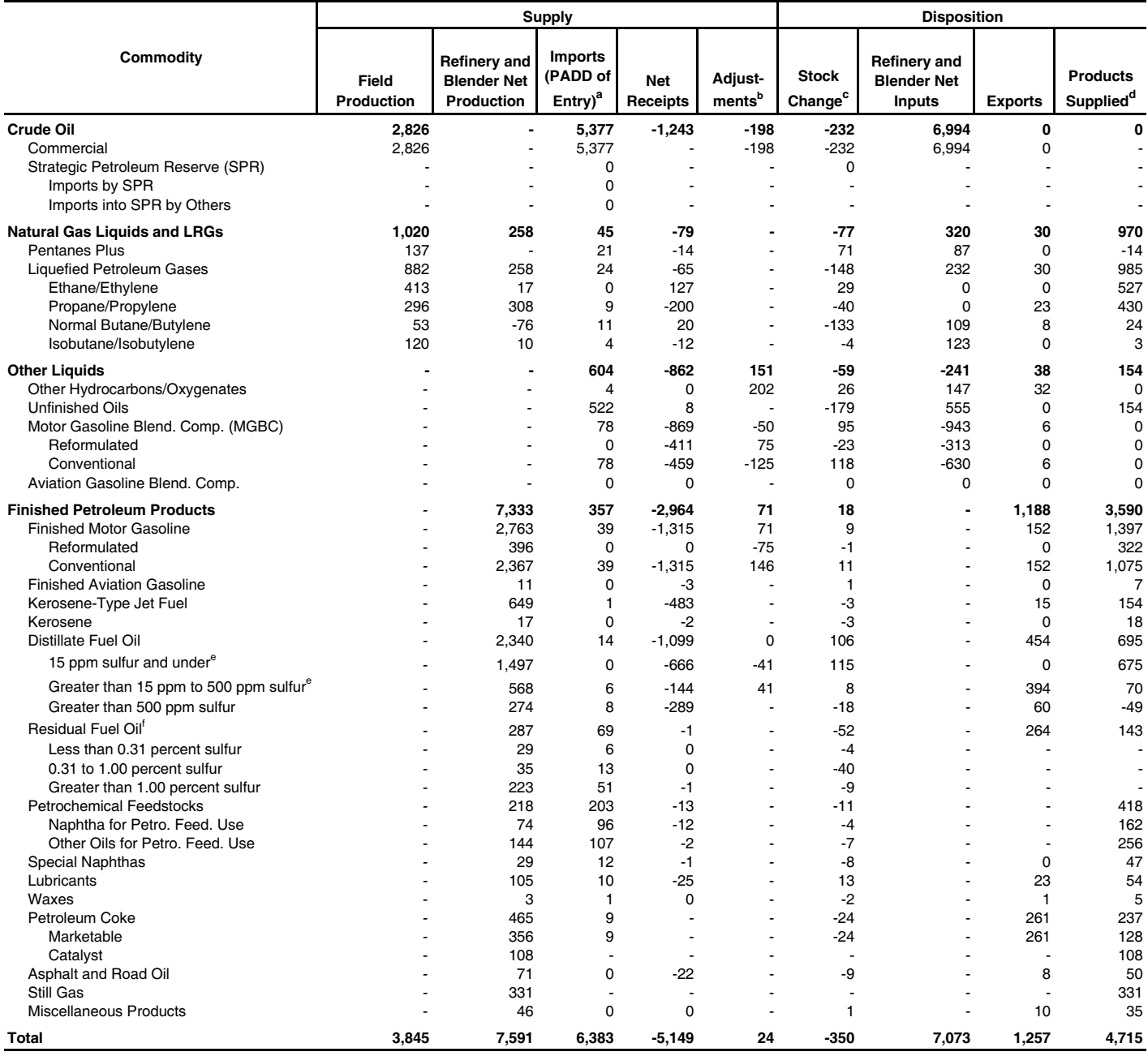

a Represents the PAD District in which the material entered the United States and not necessarily where the crude oil or product is processed and/or consumed. <sup>b</sup> Includes an adjustment for crude oil, previously referred to as "Unaccounted For Crude Oil." Also included is an adjustment for motor gasoline blending components,

fuel ethanol, and distillate fuel oil. See Appendix B, Note 3 for a detailed explanation of these adjustments.

<sup>c</sup> A negative number indicates a decrease in stocks and a positive number indicates an increase in stocks.

<sup>d</sup> Products supplied is equal to field production, plus refinery and blender net production, plus imports, plus net receipts, plus adjustments, minus stock change, minus refinery and blender net inputs, minus exports.

e Exports of distillate fuel oil with sulfur greater than 15 ppm to 500 ppm may include distillate fuel oil with sulfur content 15 ppm and under due to product detail limitations in exports data received from the U.S. Census Bureau.

<sup>f</sup> Total residual fuel oil ending stocks and stock change include stocks held at pipelines. Residual fuel oil ending stocks and stock change by sulfur content exclude pipeline stocks. Therefore, the sum of residual fuel oil ending stocks and stock change by sulfur content may not equal total residual fuel oil ending stocks and stock ...<br>change.

LRG = Liquefied Refinery Gases.

 $-$  = Not Applicable.

Notes: Totals may not equal sum of components due to independent rounding. Domestic crude oil field production are estimates.

Sources: Energy Information Administration (EIA) Forms EIA-810, "Monthly Refinery Report," EIA-811, "Monthly Bulk Terminal Report," EIA-812, "Monthly Product Pipeline Report," EIA-813, "Monthly Crude Oil Report," EIA-814, "Monthly Imports Report," EIA-815, "Monthly Terminal Blenders Report," EIA-816, "Monthly Natural Gas Liquids Report," EIA-817, "Monthly Tanker and Barge Movement Report," and EIA-819, "Monthly Oxygenate Report." Domestic crude oil field production estimates based on historical statistics from State conservation agencies and the Minerals Management Service of the U.S. Department of the Interior. Export data from the Bureau of the Census and Form EIA-810, "Monthly Refinery Report."